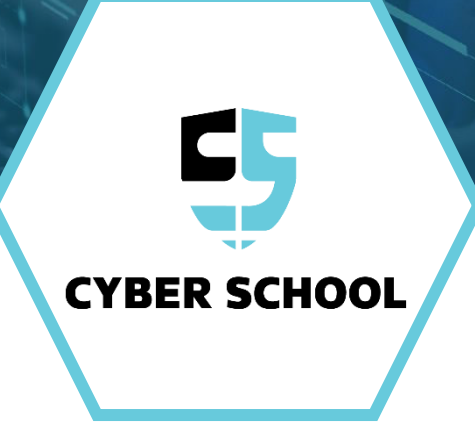

# **שיעור ניסיון**

תכנות באמצעות משחק - מיינקראפט

#### **ברוכים הבאים**

#### **שלום לכולם, שמחים לראותכם !**

אנחנו מניחים שבאתם לכאן כי אתם רוצים ללמוד על עולם התכנות, איך לתכנת, וגם לשחק במיינקראפט.

מצוין! זה בדיוק מה שאנחנו הולכים ללמוד !

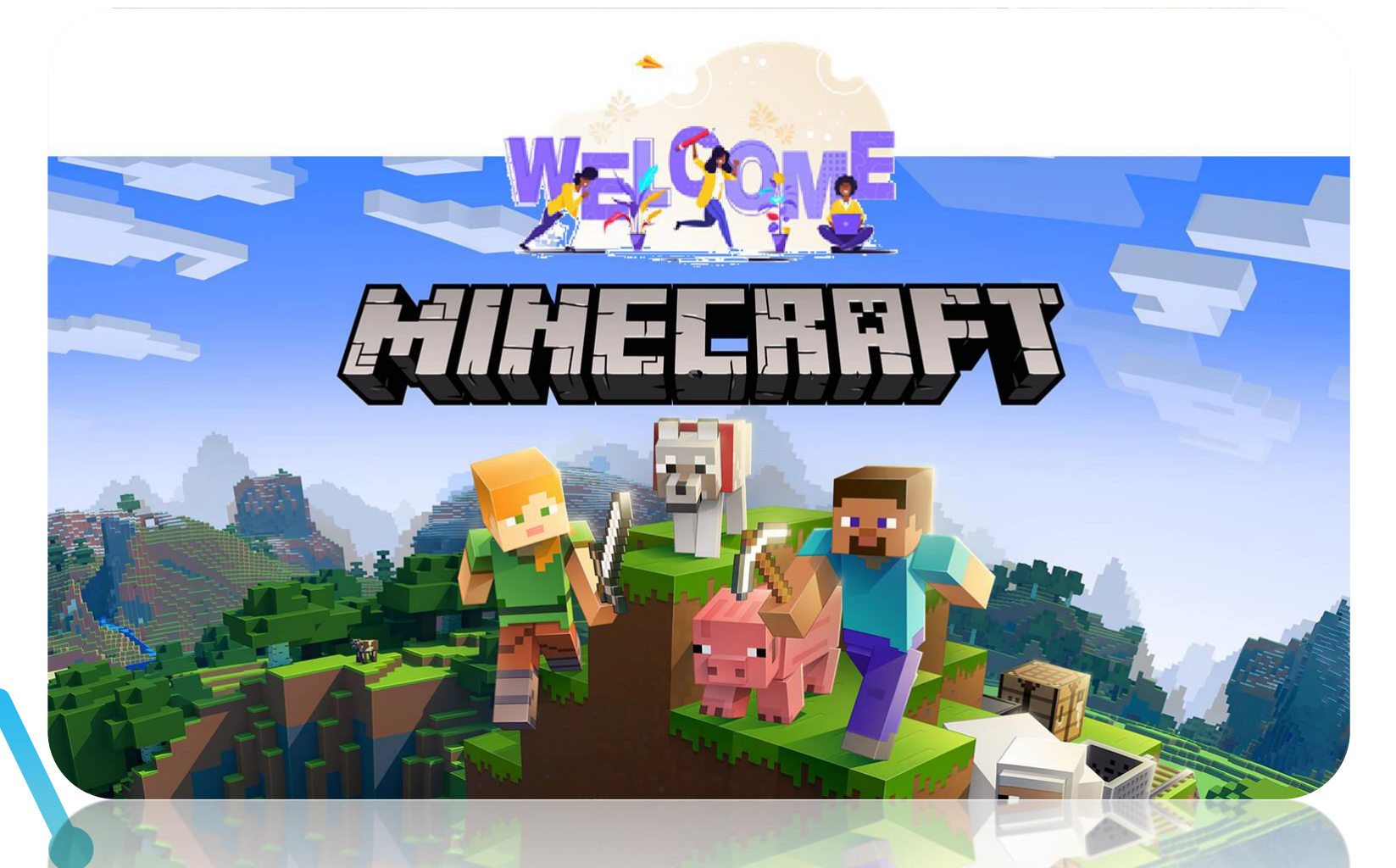

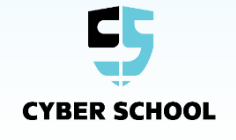

#### **מטרות השיעור**

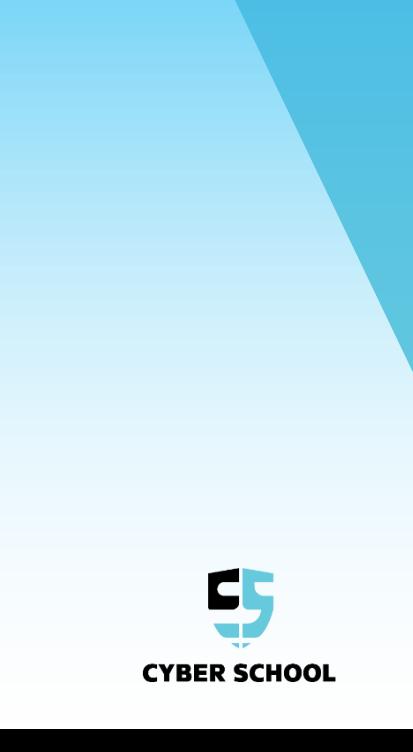

 $\bigodot$ 

### אז מה נעשה בשיעור היום ?

- מהו קורס תכנות מיינקראפט?  $\blacktriangleright$ 
	- מה זה תכנות בכלל?  $\triangleright$
	- איך מתכנתים נכון ? $\blacktriangleright$ 
		- תכנות בלוקים
		- תרגול והדגמה  $\blacktriangleright$ 
			- זמן לשאלות

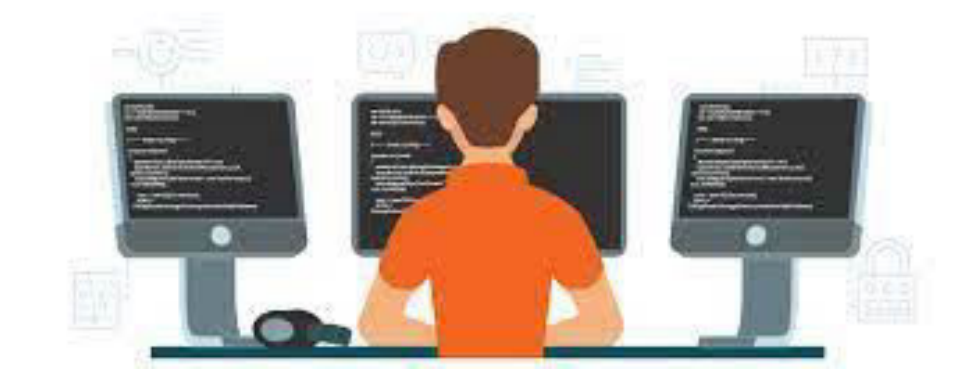

### **תכנית הקורס**

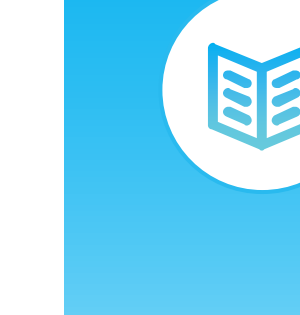

במהלך הקורס נלמד כיצד מתכנתים ברמה גבוהה על ידי שימוש בבלוקים בתוך מיינקראפט, ואפילו בקוד אמיתי!

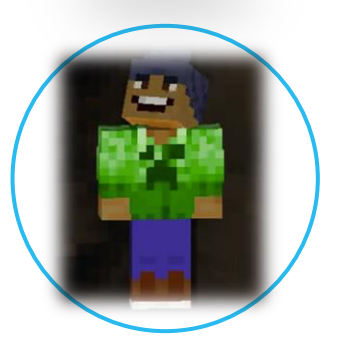

כל הלמידה מתבצעת בתוך סביבת משחק המיינקראפט הכיפית שילדים אוהבים. כל תלמיד\ה מקבל\ת רישיון לשימוש חופשי במיינקראפט לאורך כל השנה .

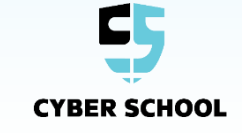

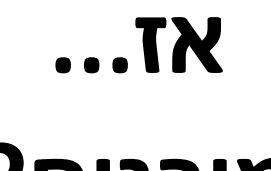

# **מוכנים ?**

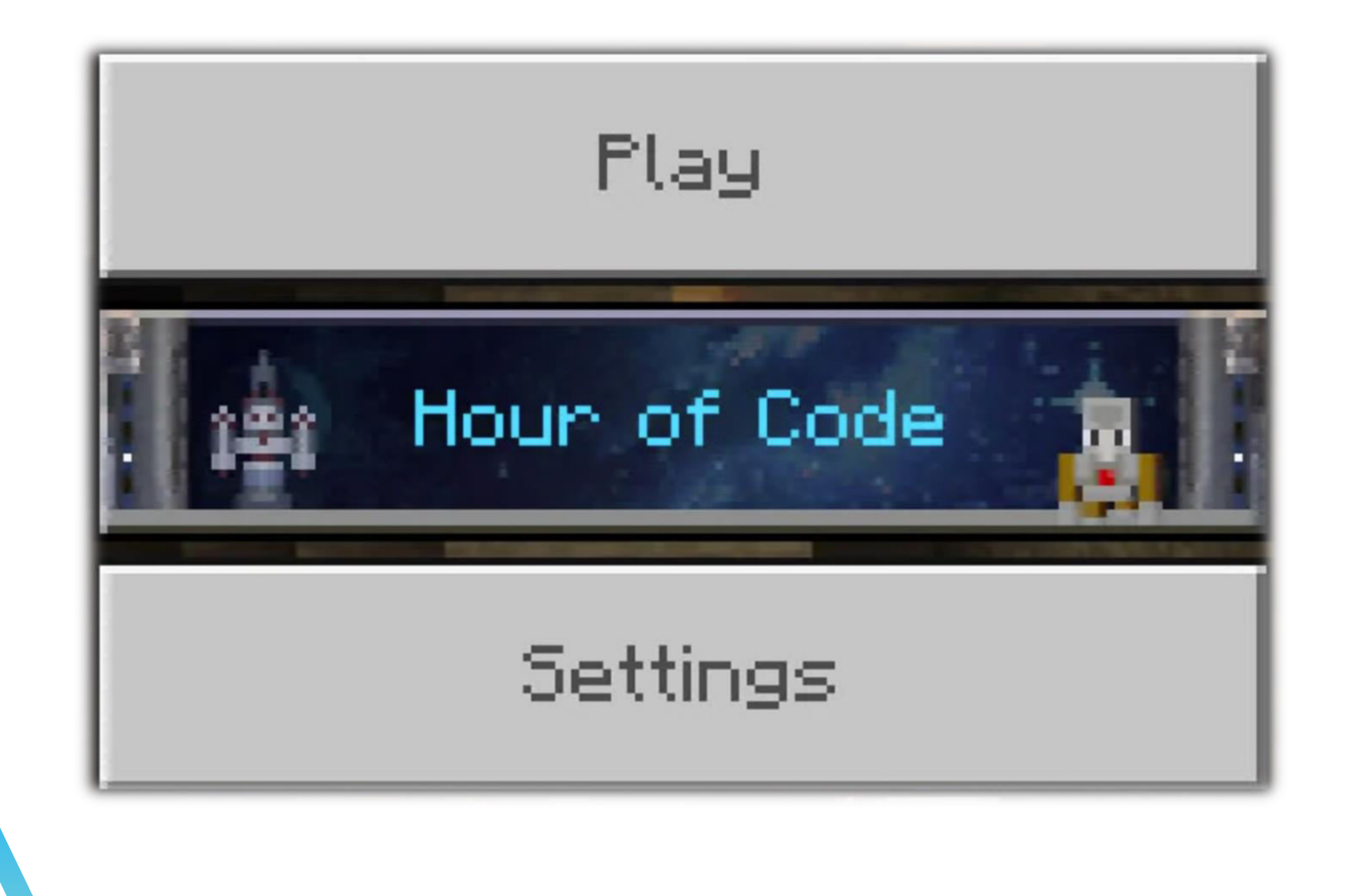

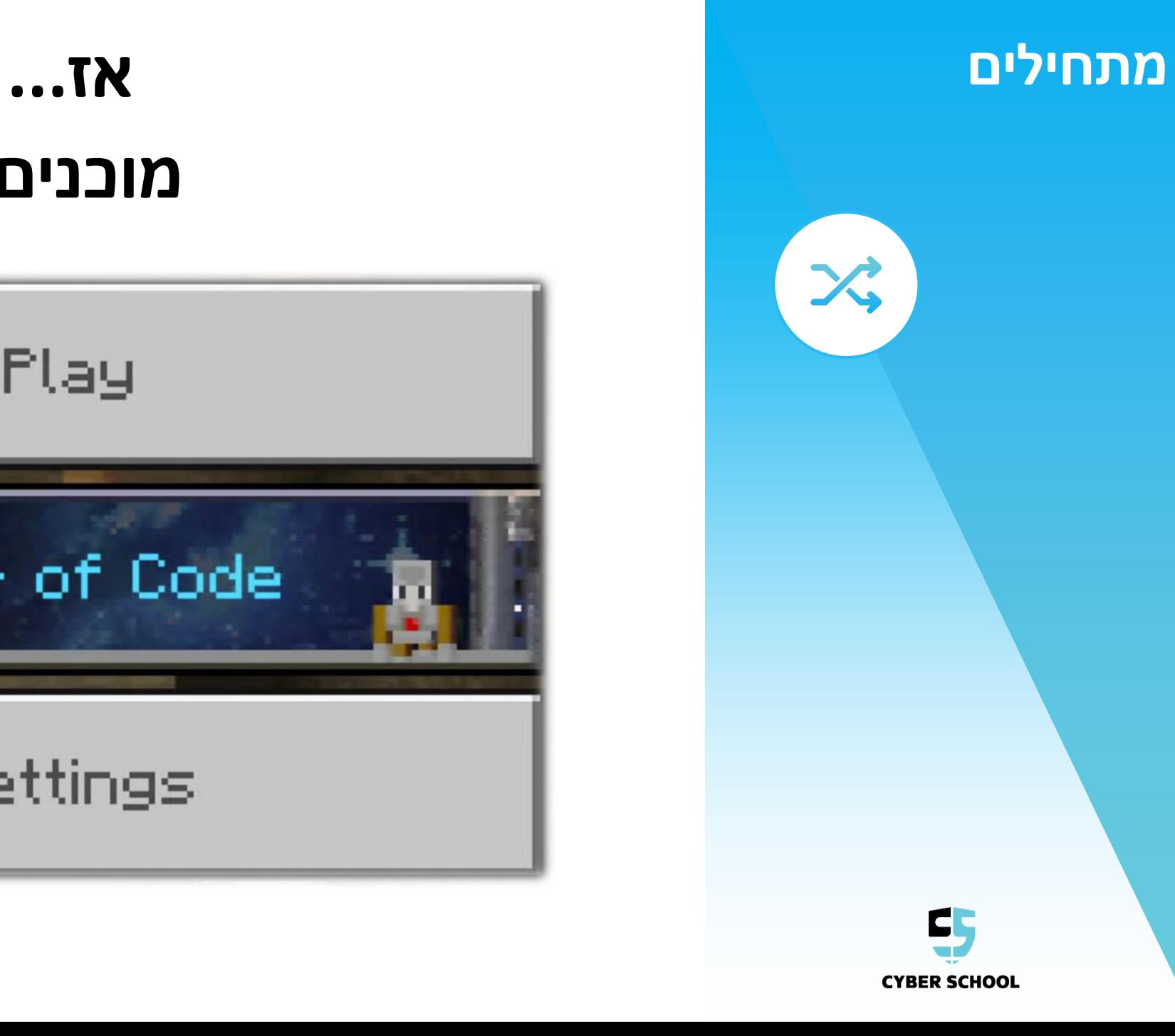

# **מהו תכנות ?**

תכנות באמצעות משחק - מיינקראפט

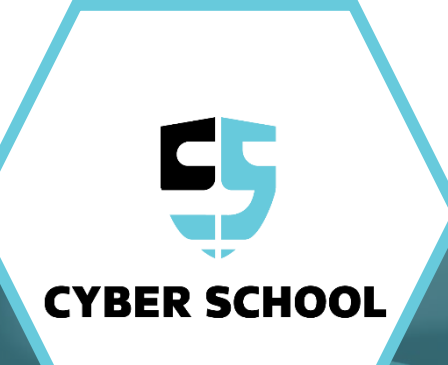

# **מהו תכנות?**

**תִּ כְ נּות מחשבים** הוא תהליך הכתיבה, הבדיקה והתחזוקה של קוד מחשב. מלאכת התכנות נעשית בשפת תכנות. מטרתו של המתכנת היא יצירת תוכנית מחשב המתנהגת באופן המבוקש.

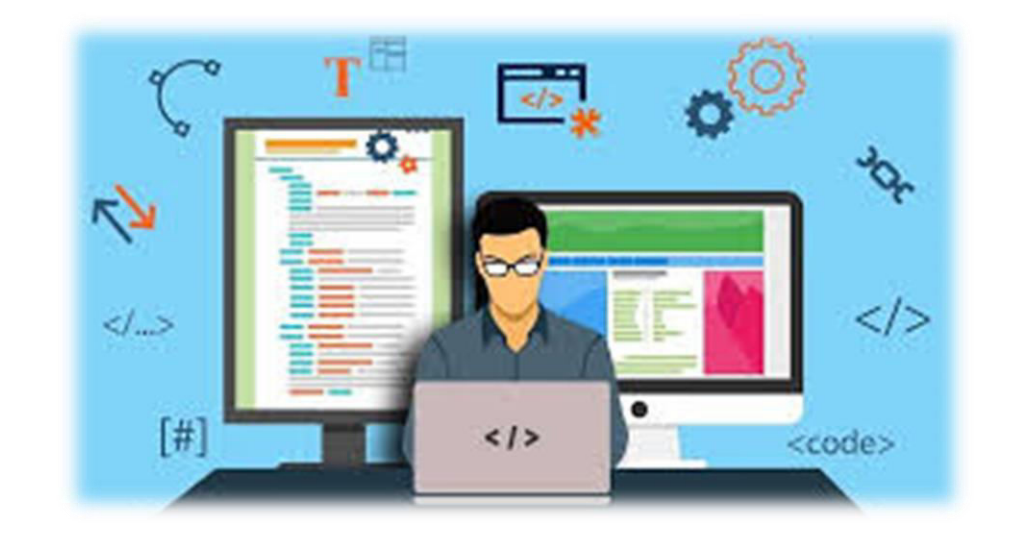

### **כל פעולה ממוחשבת מתבצעת באמצעות תכנות !**

מחשבים לא יודעים לבצע פעולות ללא הוראות מסודרות...

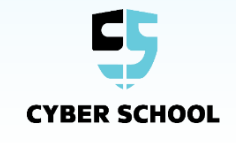

# **תהליך התכנות**

תהליך התכנות מורכב משלושה שלבים מרכזיים :

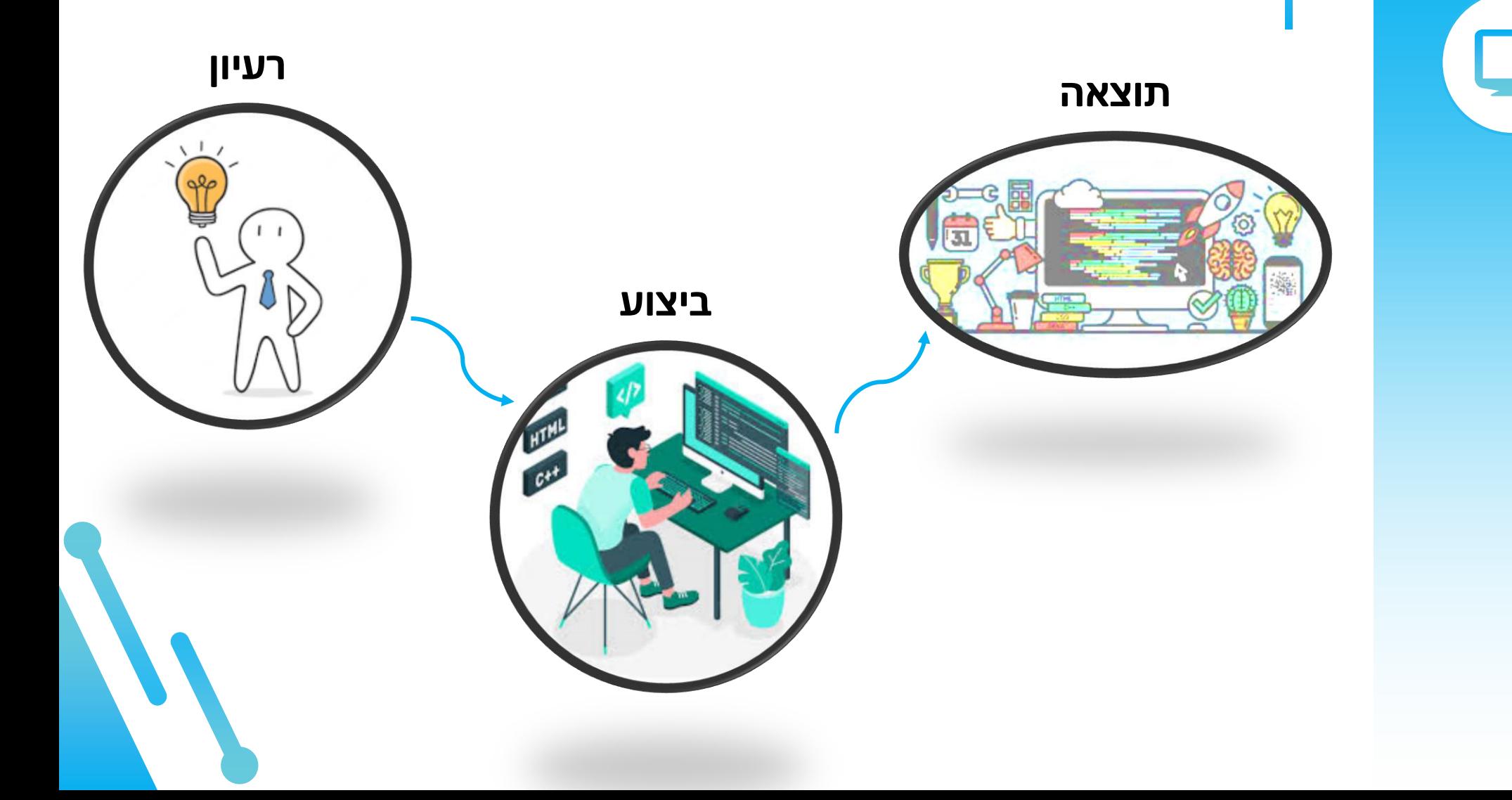

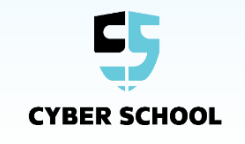

# **תכנות באמצעות משחק**

Џ

# **אז איפה נכנס פה המיינקראפט בכלל???**

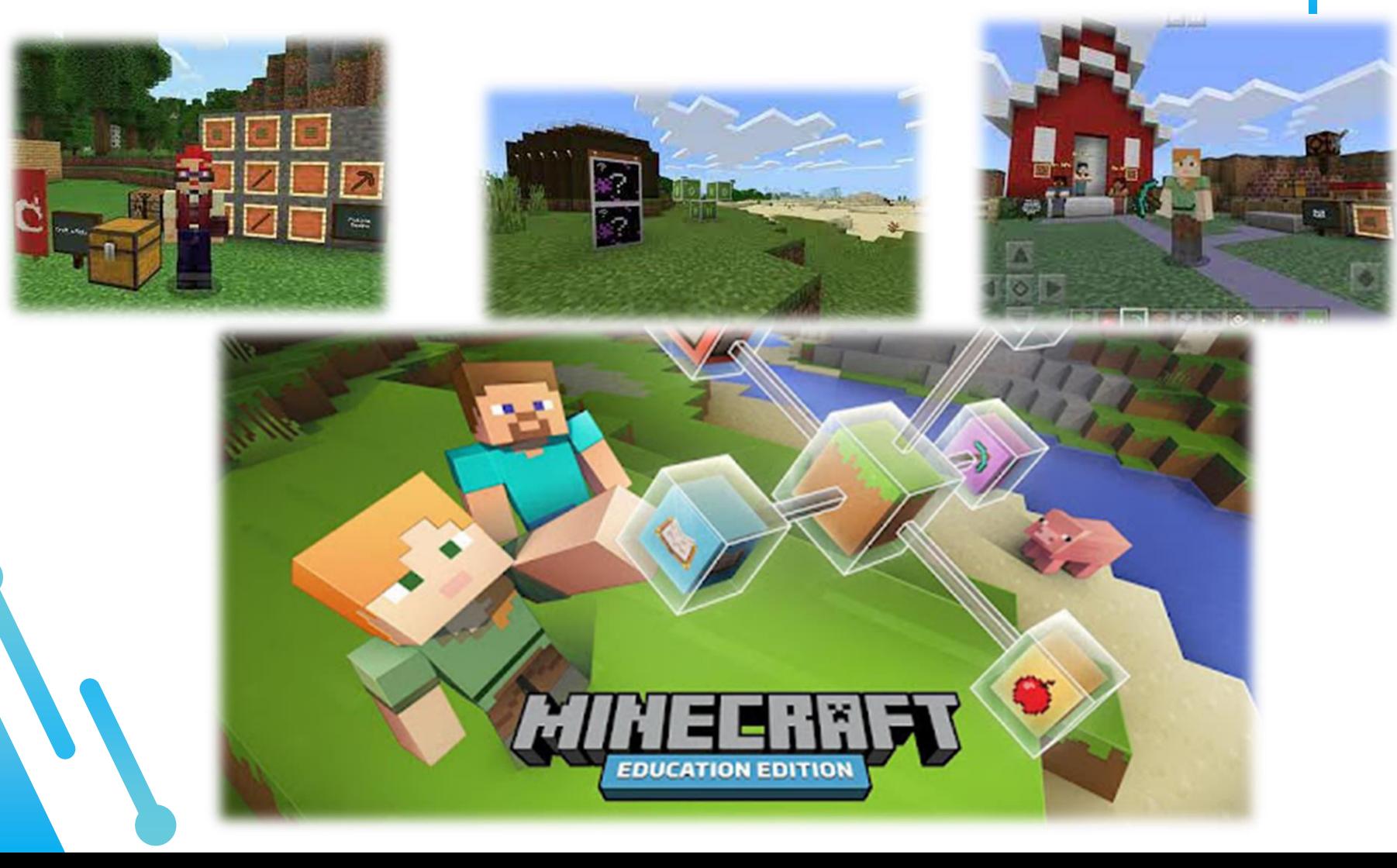

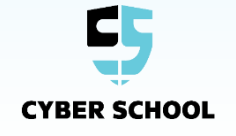

# **מיינקראפטתכנות בלוקים ב**

תכנות באמצעות משחק - מיינקראפט

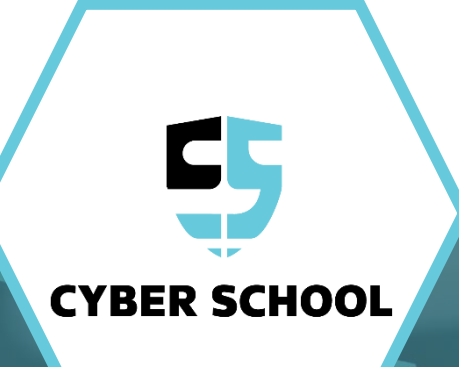

# **תכנות באמצעות**

# במשחק המיינקראפט, אנחנו יכולים לשחק ולתכנת באותו הזמן! **משחק**

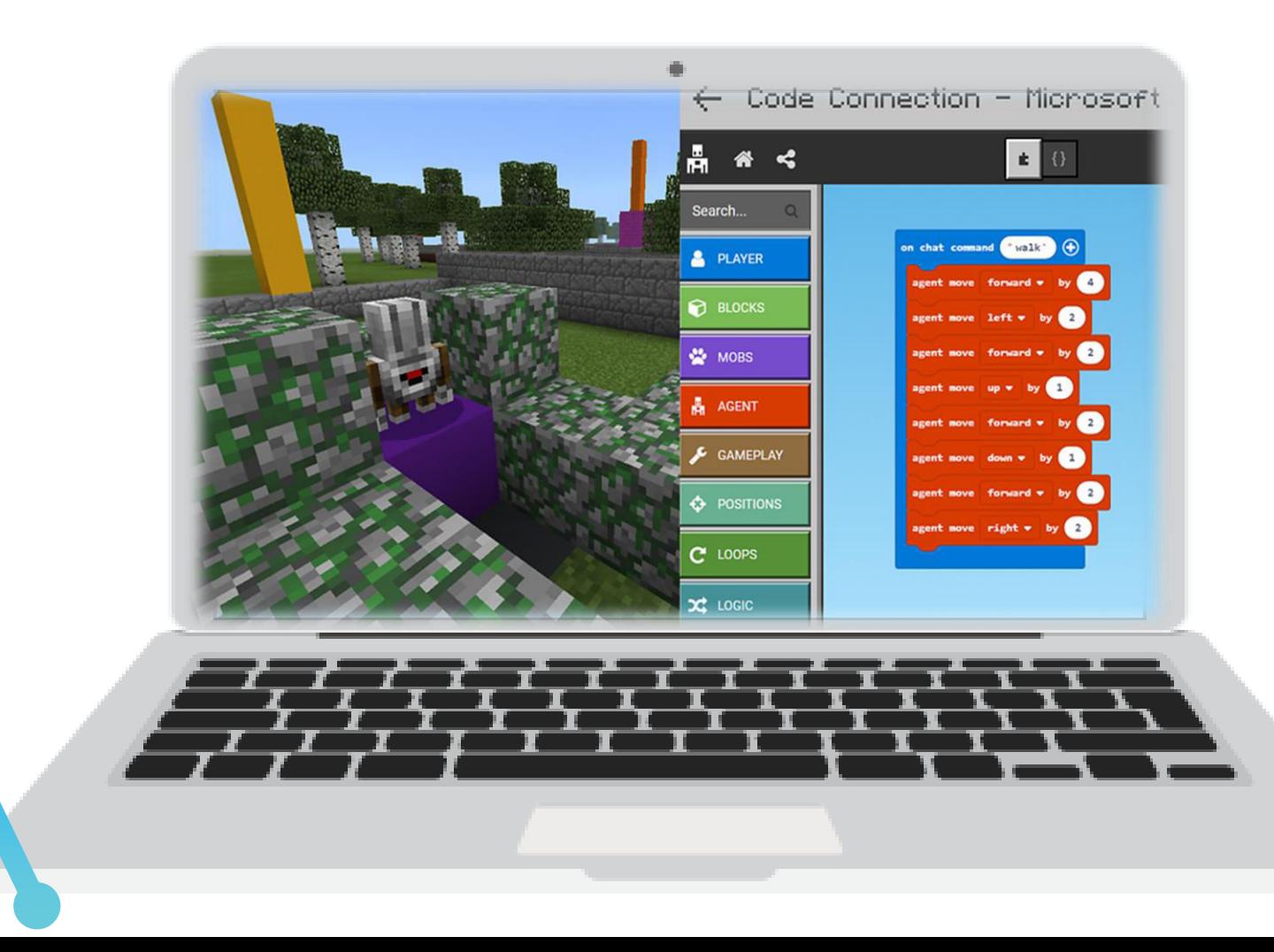

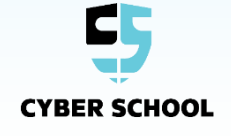

# **תהליך התכנות**

בתכנות בלוקים אנו בונים רעיון לתוכנה שתפעל בתוך המשחק עצמו, על ידי בלוקים מיוחדים :

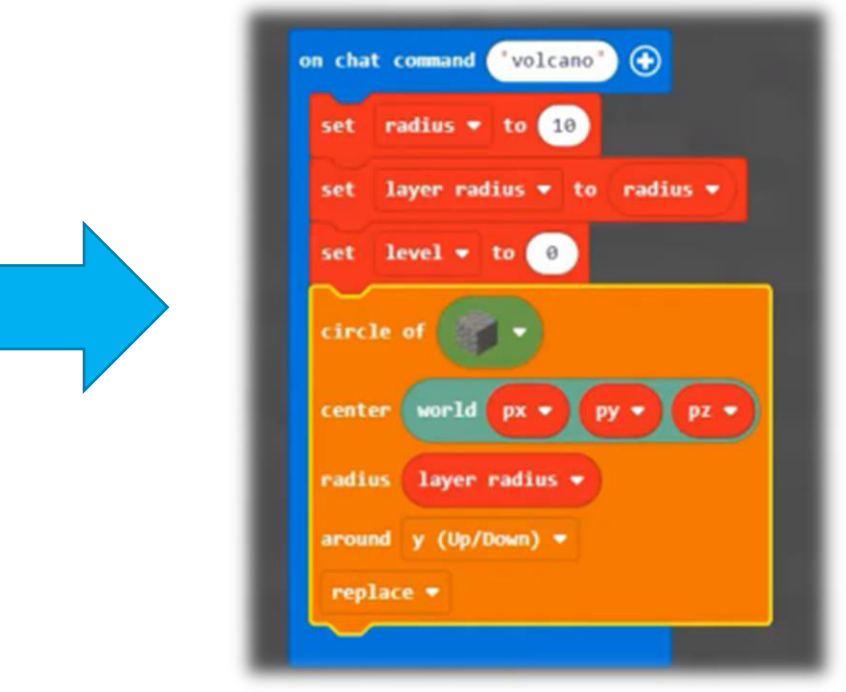

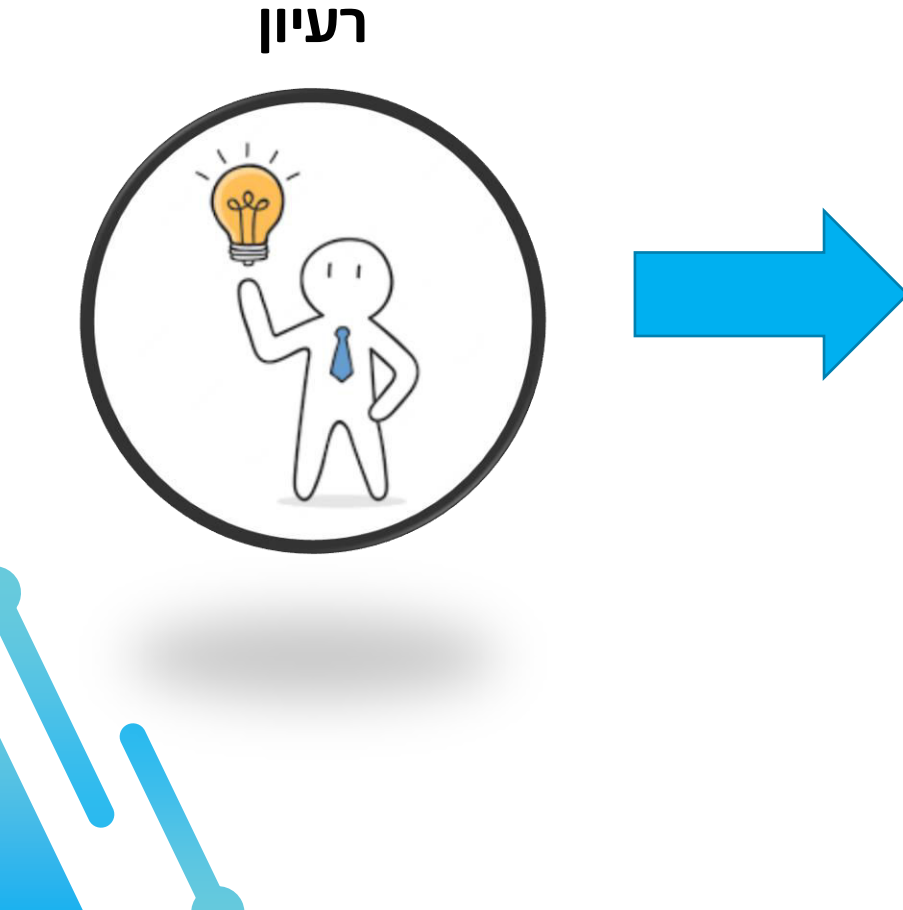

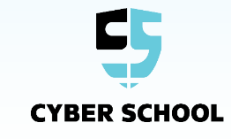

# **תכנות בלוקים**

שלב ההמרה לקוד מבוצע אוטומטית, בתוך הבלוקים, כשאנחנו מריצים את **במיינקראפט** התכנית שבנינו בתוך המשחק .

#### **בשלב הראשון של הקורס, לא צריך לדעת קוד בכלל !**

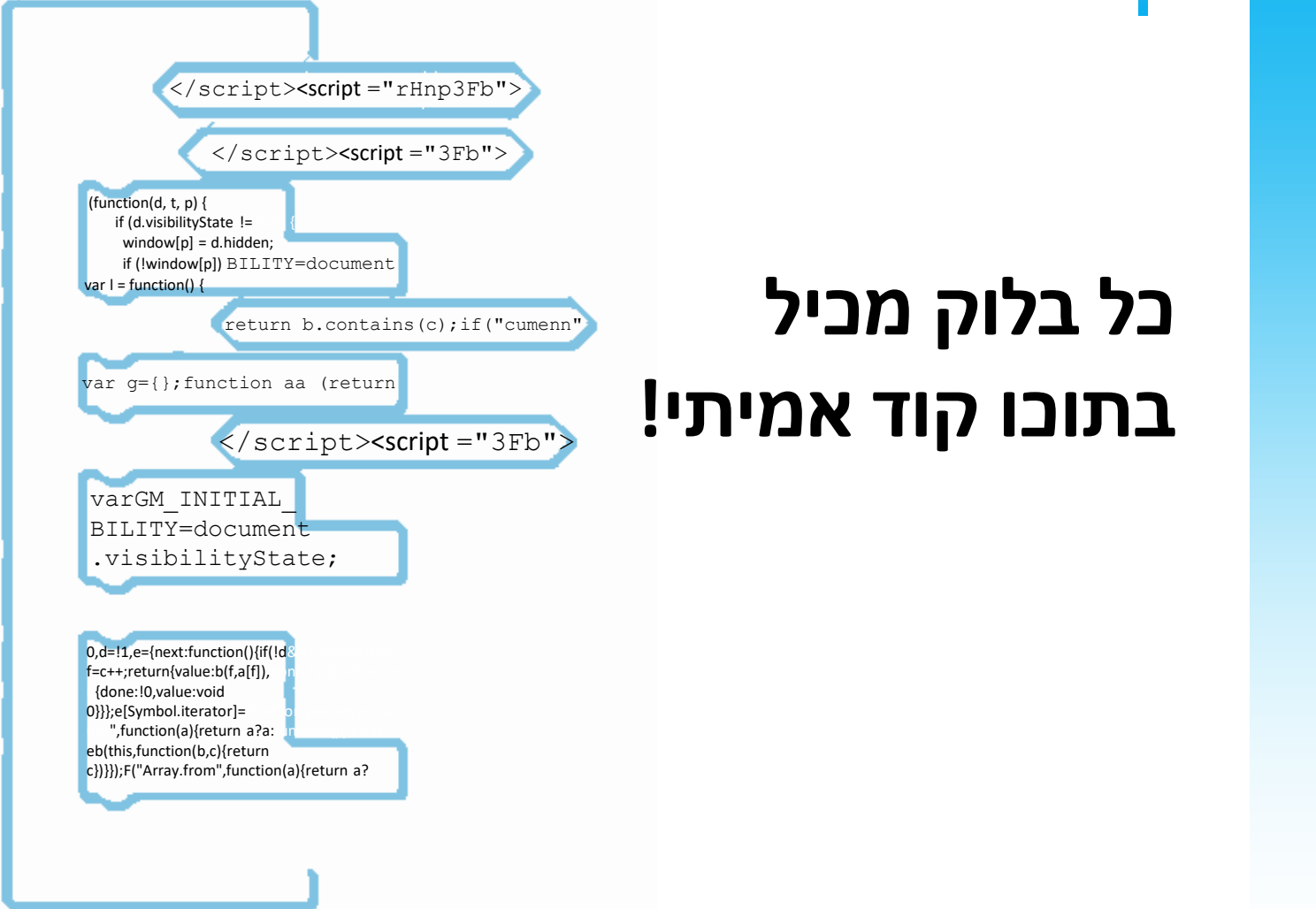

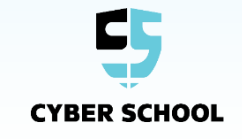

# **הקוד בתוך הבלוקים**

אם אתם מאוד רוצים, אתם יכולים ממש לראות את הקוד שבתוך הבלוקים, על ידי כניסה למסך הקוד בעורך הבלוקים .

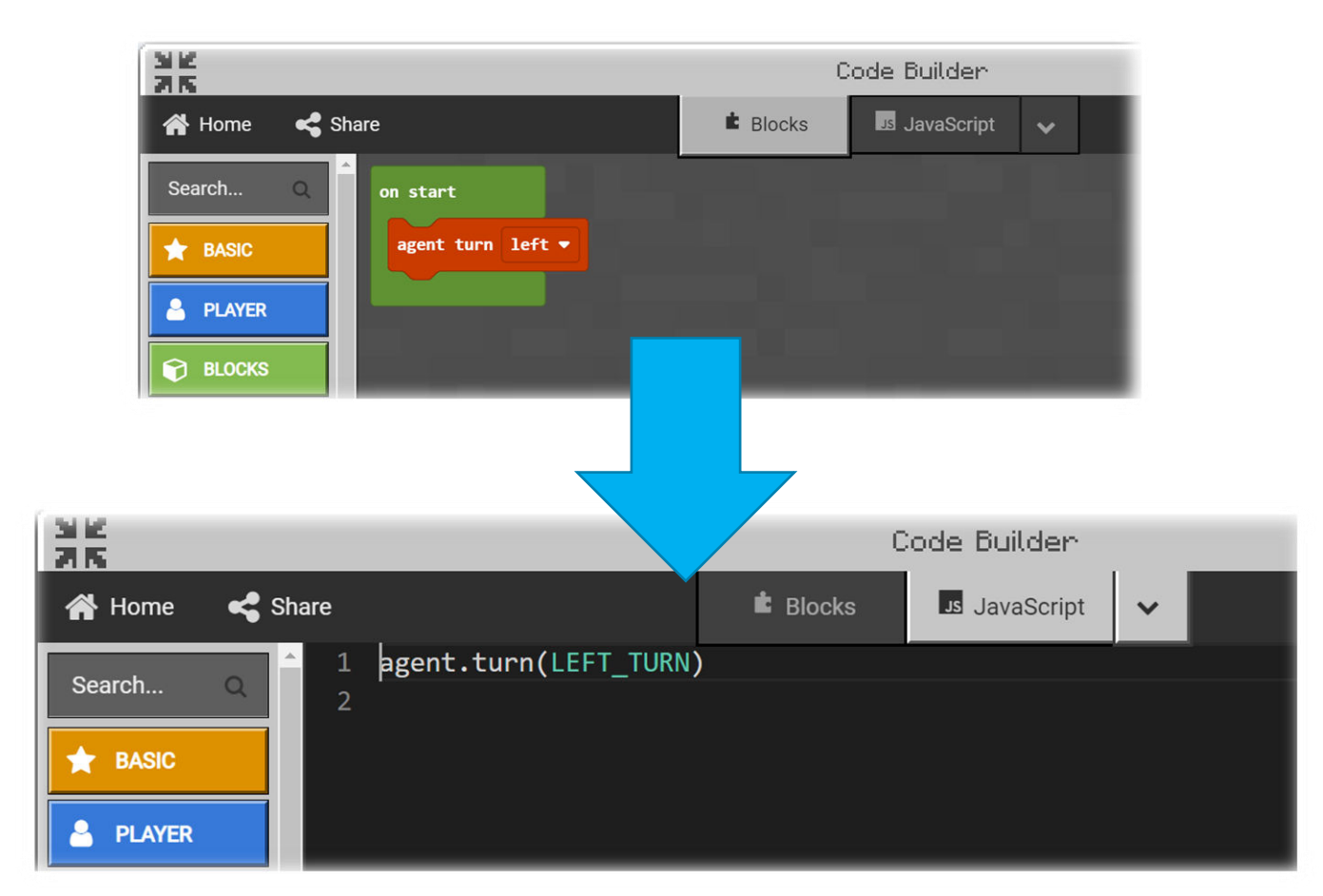

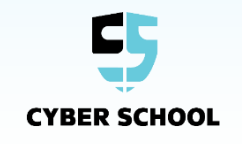

**בדוגמא למעלה ניתן לראות את התרגום של בלוק "סוכן - פנה שמאלה" לשפת JavaScript**

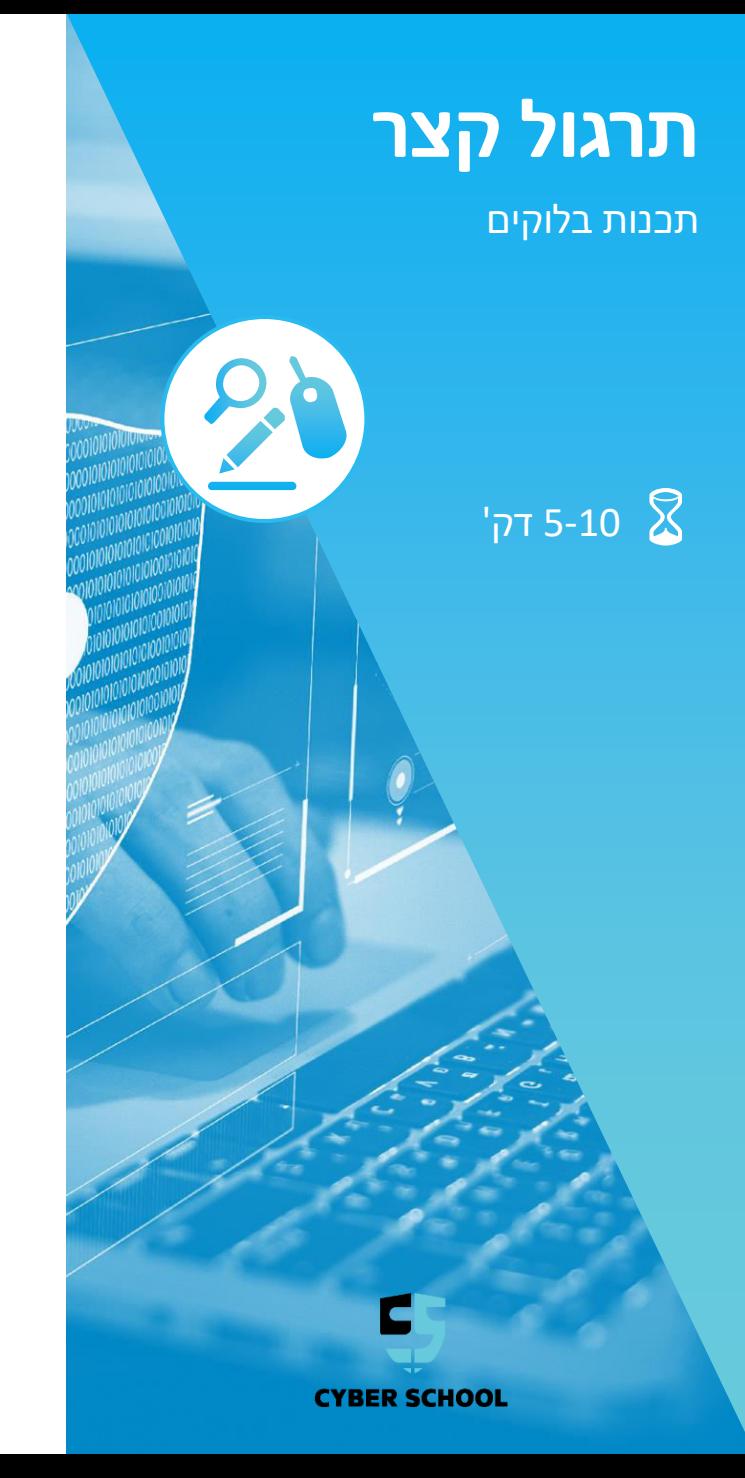

#### **המשימה**

היכנסו לעורך הבלוקים וחקרו את עולם התכנות .

# **השלבים**

- [https://minecraft.makecode.com](https://minecraft.makecode.com/) לאתר היכנסו
	- . New project על לחצו
		- תנו לפרויקט שם .
- הביטו על הבלוקים משמאל ונסו להבין מה הם עושים!  $\blacktriangleright$ 
	- למתקדמים: הביטו על הקוד עצמו.  $\blacktriangleright$

#### **כלים קבצים קשורים** <https://minecraft.makecode.com/>

#### **עושים סדר**

## **בואו נעשה סדר...**

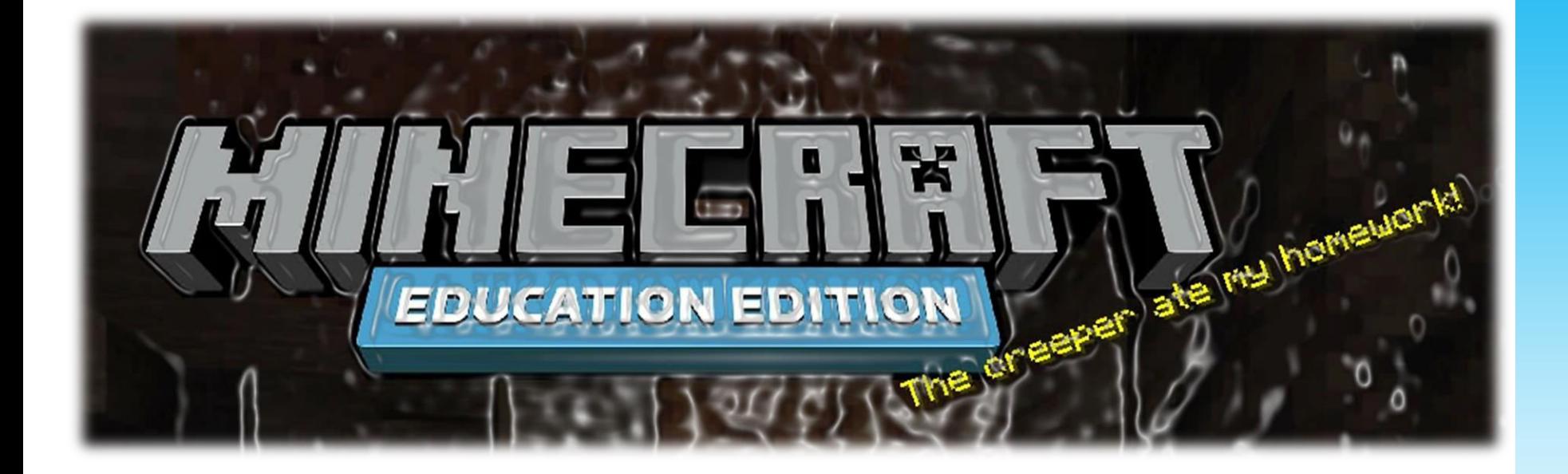

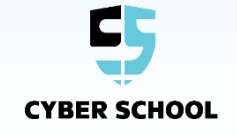

ズ

# **בלוקים**

#### בצד שמאל נראה את כל האופציות של בלוקים שנוכל לעבוד איתם:

- **BASIC**: בסיסיתכנות
- **PLAYER**: שחקןבלוקים של
- **BLOCKS**: בלוקים של מיינקראפטעולם
	- **MOBS**: מפלצות
	- **AGENT**: הסוכןבלוקים של שלנו
	- **GAMEPLAY**: אפשרויות משחק
		- **POSITION**: ומרחב מיקום
			- **LOOPS**: לולאות
			- **VARIABLES**: משתנים
		- **MATH**: פונקציות מטיותתמ
	- **ADVANCED**: אפשרויות מתקדמות

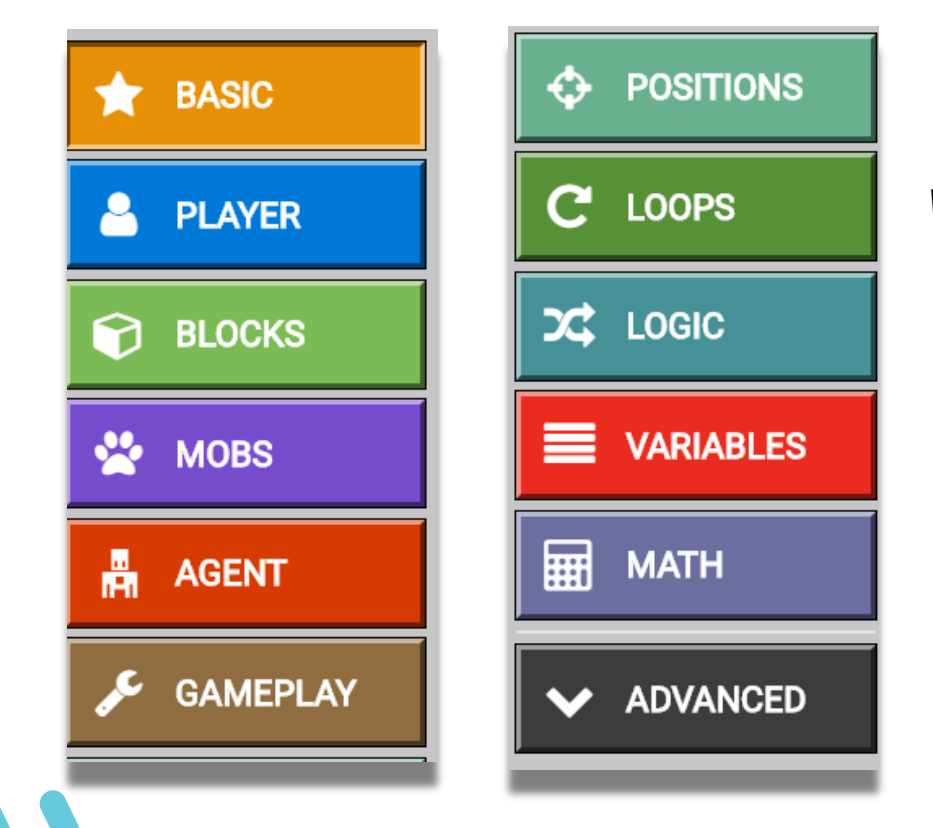

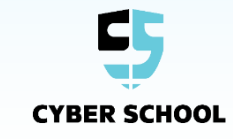

### **BASIC**

#### **נעבור על תפריט ה BASIC :**

ניתן לראות שיש כאן מספר סוגים של בלוקים .

הבלוקים הכחולים יבצעו קוד כשמשהו קורה. למשל, הפקודה הראשונה תתבצע כשנכתוב בצ'אט jump .

הבלוק הירוק ימקם בלוק בודד במיקום שנגדיר לו.

הבלוק הסגול יצורי מפלצת או חיה במיקום המוגדר.

הבלוקים האדומים מזיזים את הסוכן .

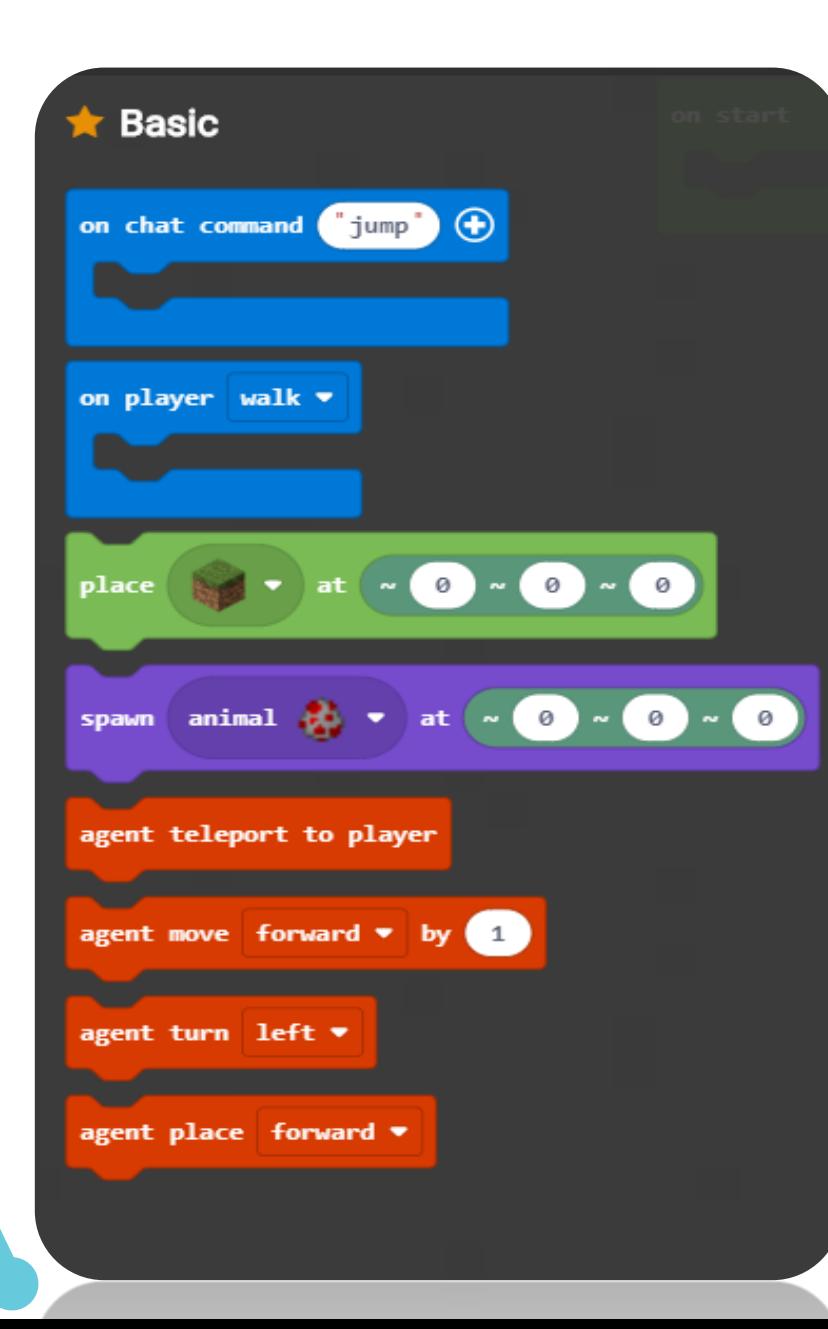

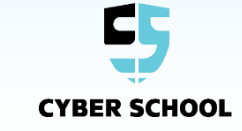

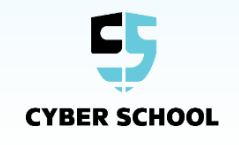

אם יש לכם מיינקראפט שכבר מותקן על המחשב, תוכלו להוריד את הבלוקים שבניתם )הגדרות -< project Save )ולהפעיל אותם אצלכם על ידי שימוש בכפתור import בעורך הבלוקים .

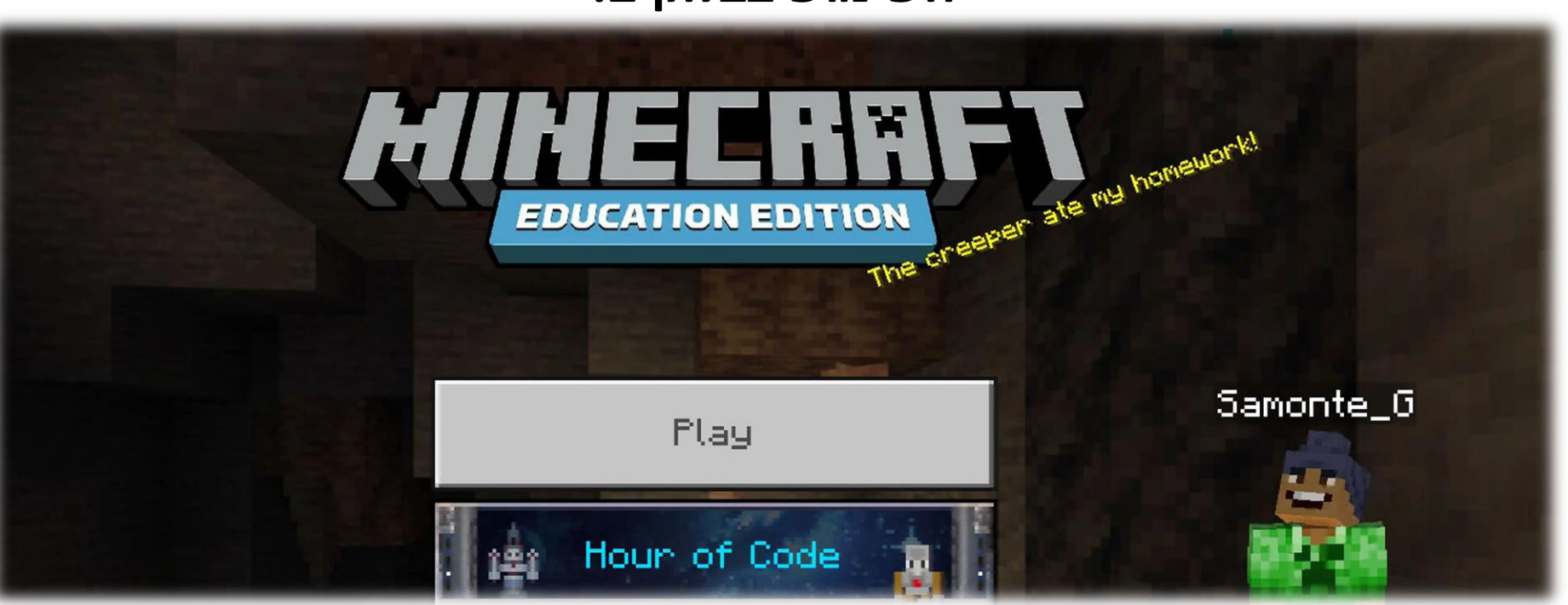

#### **מכיוון שכרגע אין לכם מיינקראפט, המדריך ידגים על הלוח את השימוש בבלוקים .**

אצלנו בקורס כל תלמיד\ה מקבל\ת רישיון לשימוש חופשי במיינקראפט לשנה שלמה !

#### **מיינקראפט**

 $\mathbf{O}$ 

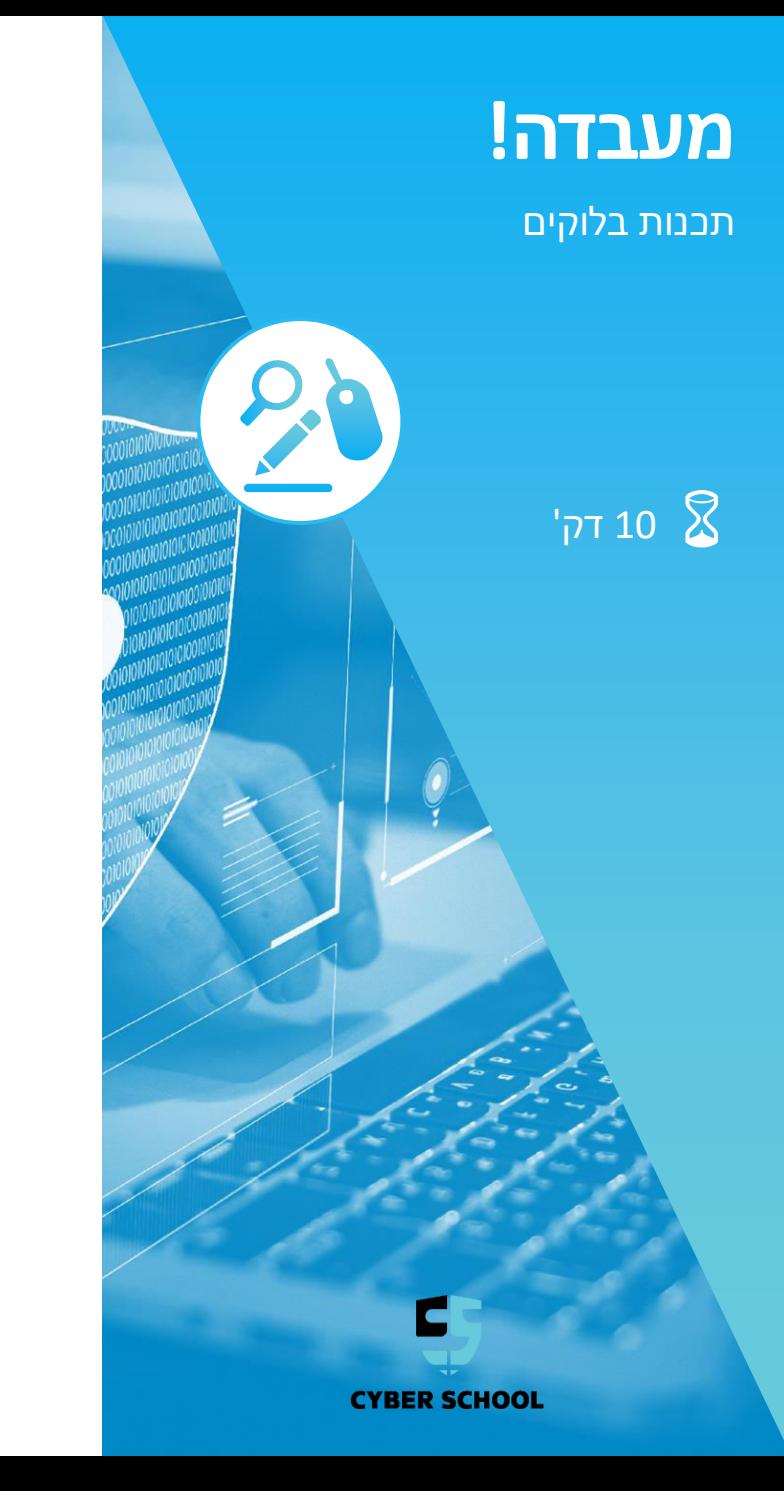

### **המשימה**

נסו לבנות פתרון על ידי שימוש בבלוקים למבוך שיוצג בתמונה. המטרה היא שהסוכן יגיע לריבוע האדום )redstone )במרכז המבוך .

# **השלבים**

- הביטו על המבוך!  $\blacktriangleright$
- חשבו: כיצד **אתם** פותרים מבוך ?
- נסו לתכנת פתרון שהסוכן יוכל לבצע.  $\blacktriangleright$ 
	- למתקדמים: נסו **לקצר** את הפתרון !
- המדריך יציג את הפתרונות הטובים ביותר על הלוח...

**כלים קבצים קשורים** <https://minecraft.makecode.com/>

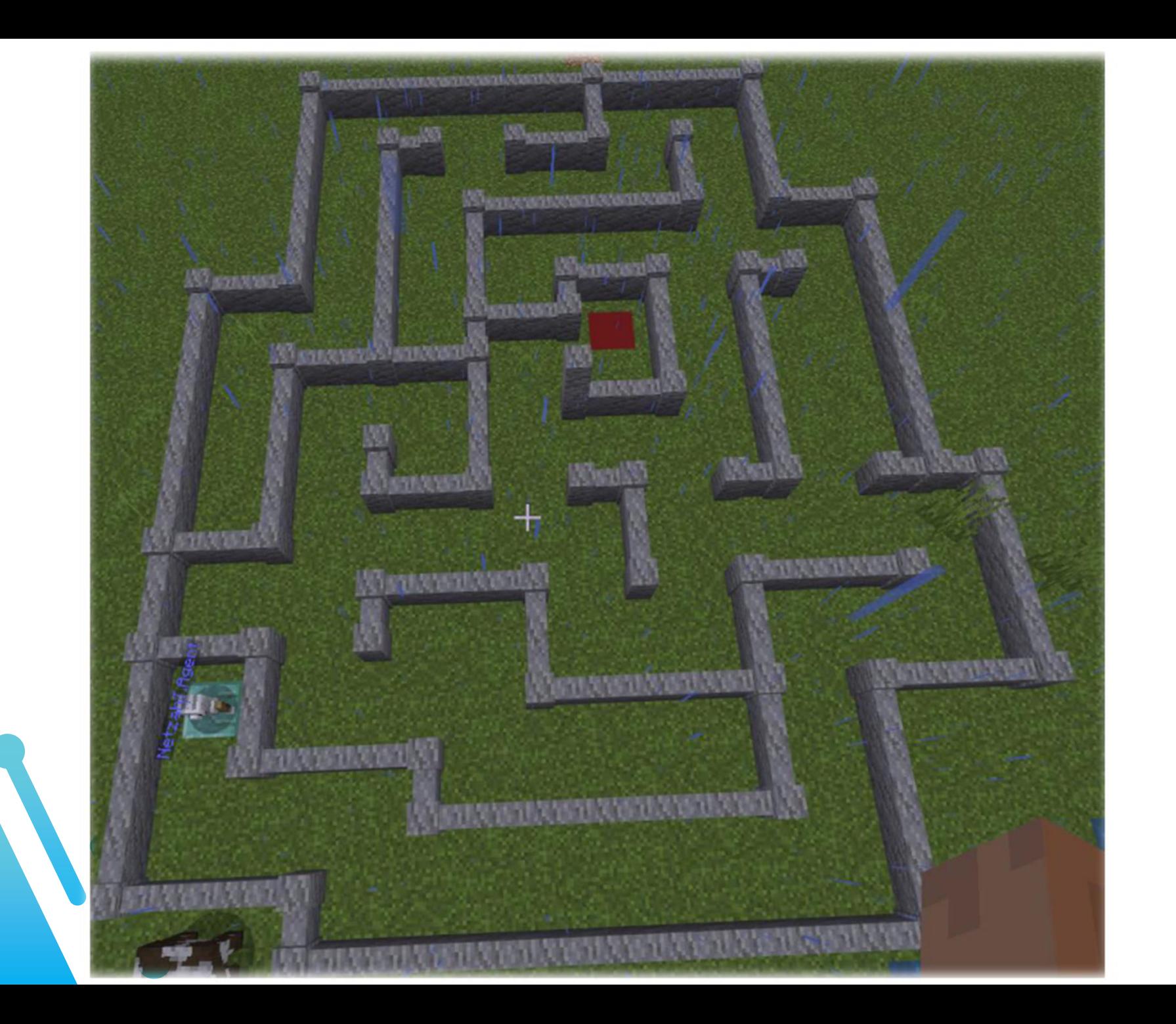

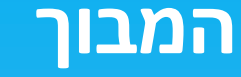

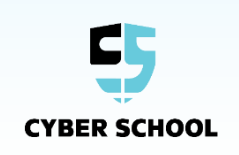

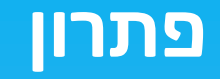

כעת, המדריך יציג על הלוח שתי פתרונות למבוך. נסו לחשוב: איזה פתרון עדיף ?

- האם הפתרון הקצר הוא הטוב ביותר ?
- האם הפתרון שהכי קל לבנות עדיף ?
	- מהו תכנות איכותי ?
	- מהם לולאות, משתנים ותנאים ?

### **את הכל נלמד לאורך הקורס, יחד עם הרבה כיף ומשחק !**

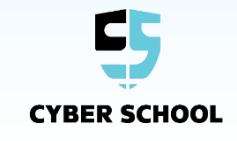

 **מהו אורך הקורס ? באיזה שעות וימים מתקיים הקורס ? מה לומדים בקורס ? האם יש הפסקות ? האם יש שיעורי בית ? איפה נרשמים ?**

**ועוד...**

**שאלות?**